## MATLAB

**MATLAB** 

**MATLAB** 

 $\bf{load}$ 

load  $\Box$ 

sample.dat

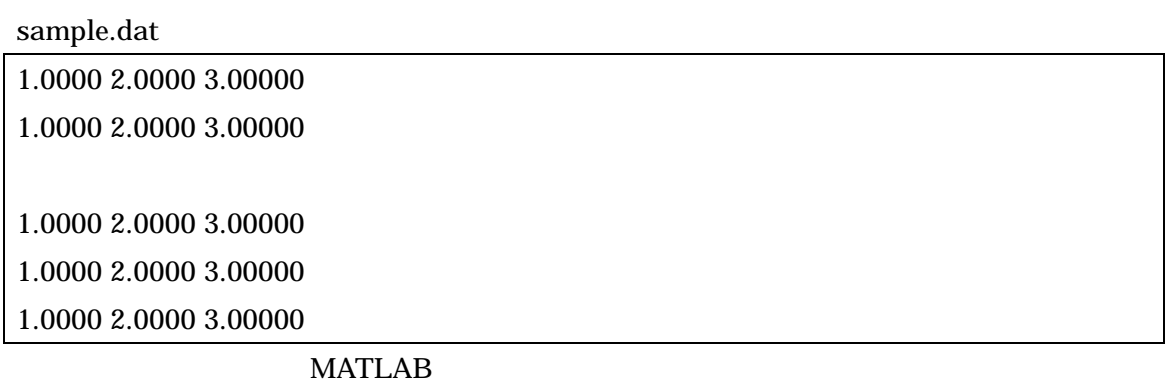

**MATLAB** 

**MATLAB** 

load sample.dat

load('sample.dat')

要がある。また、Windows の標準設定では、"登録されている拡張子は表示しない"設定に

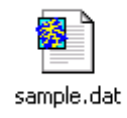

dir to the direction of the state end and  $\mathbf{d}$ 

>> dir sample.dat.txt

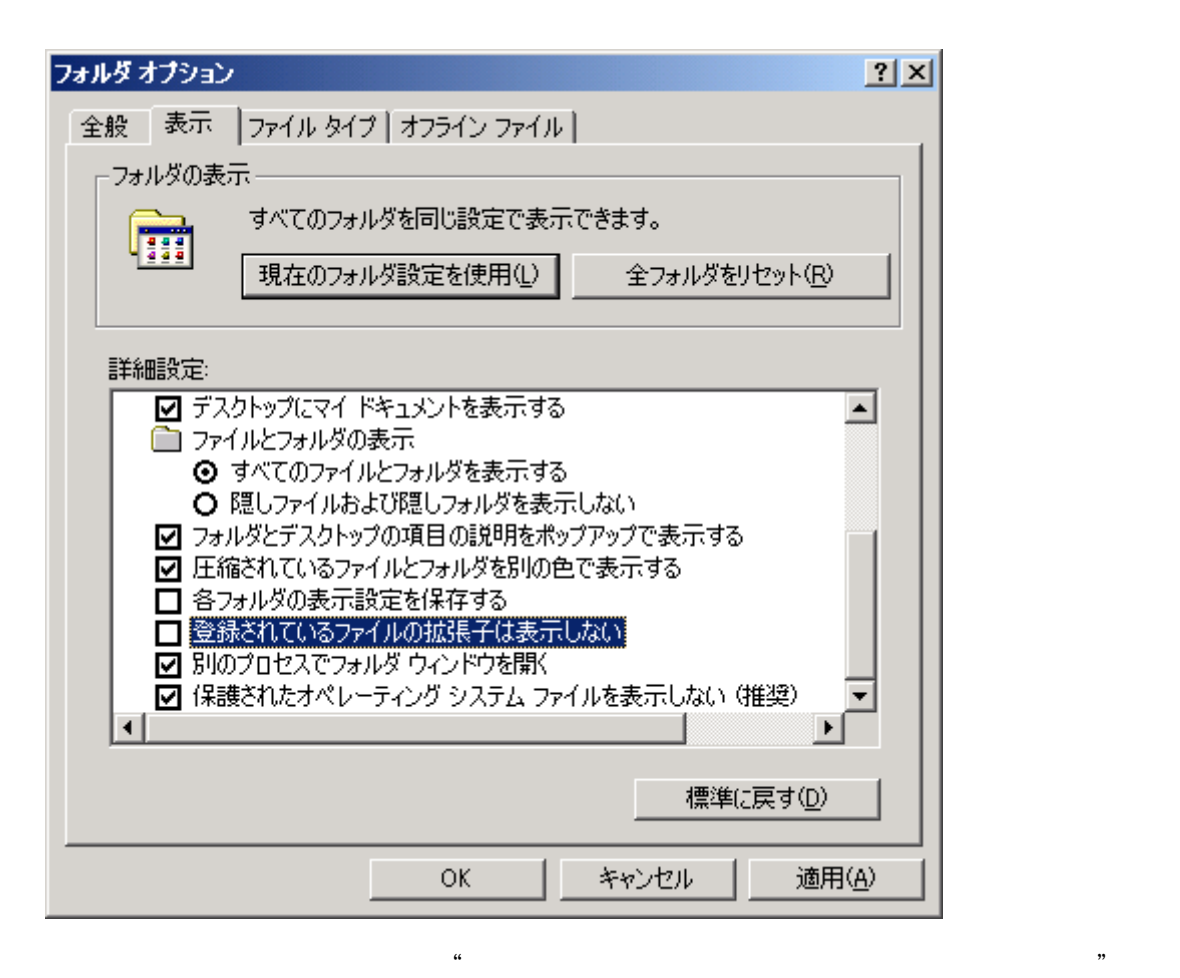

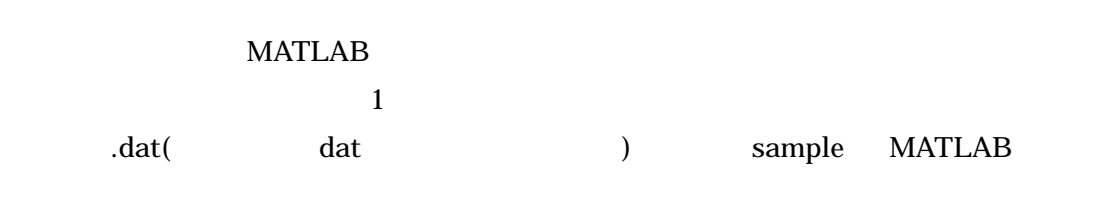

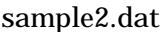

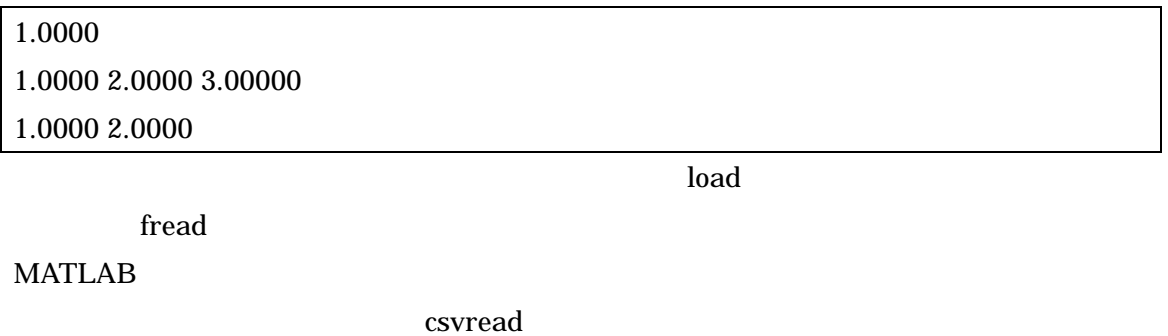

dlmread,Excel wk1 wk1 wk1 wk1 wk1 wk1 ead

## $\mathbf{help}$

MATLAB C fread,fscanf

MATLAB  $\blacksquare$ 

sample2.dat data example2.dat the sample of the sample of the sample of the sample of the sample of the sample of the sample of the sample of the sample of the sample of the sample of the sample of the sample of the sample

 ${\rm \textbf{fread}}$ 

 $LF$  10 find

for *for* 

clear all;

close all;

fid = fopen('sample2.dat','r');

 $F = \text{fread}(\text{fid});$ 

 $s = setstr(F)$ 

fclose(fid);

 $ind=find(s == 10);$ 

if  $ind(1) \sim = 1$ ,  $ind=[1 \text{ ind}];$ end

if ind(end) ~= length(s),ind=[ind length(s)];end

[row col]=size(ind);

for num=1:col-1

data{num}=str2num(s(ind(num):ind(num+1)));

data{num}

end

fopen

fid = fopen('sample2.dat','r');

 ${ \bf finance=uigetfile('*.dat'); fid=fopen(fname,'r'); }$ 

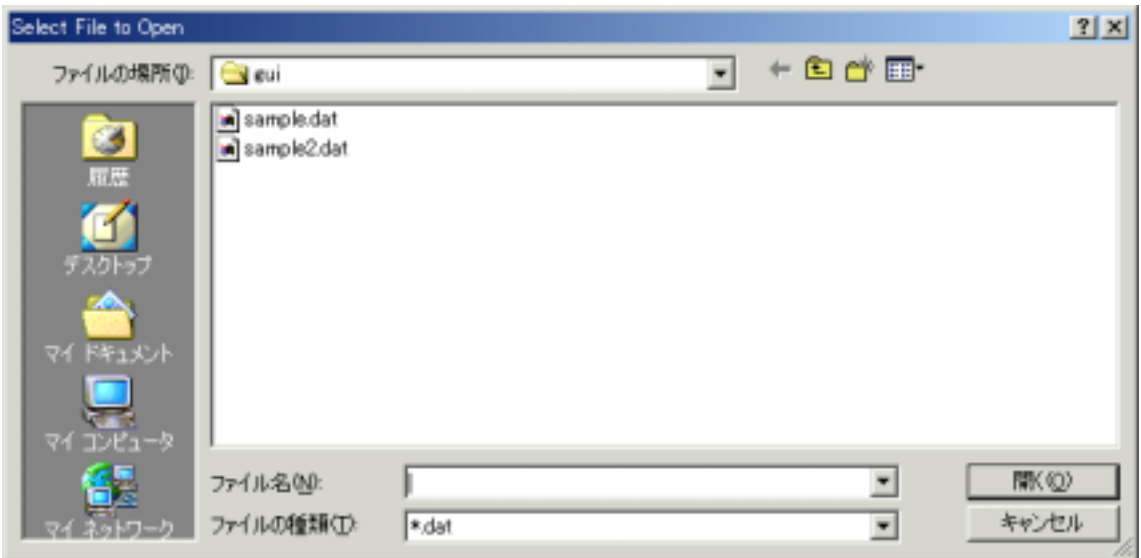